# **Overview functions**

## **QuoVadis X**

QVX is available in three versions: Basic, Standard and PowerUser(PU).

To test before buying, the PU version can be activated as a demo version for 25 days free of charge. When the demo version expires, QVX will automatically run as a viewer version.

The following table shows the differences in the scope of functions:

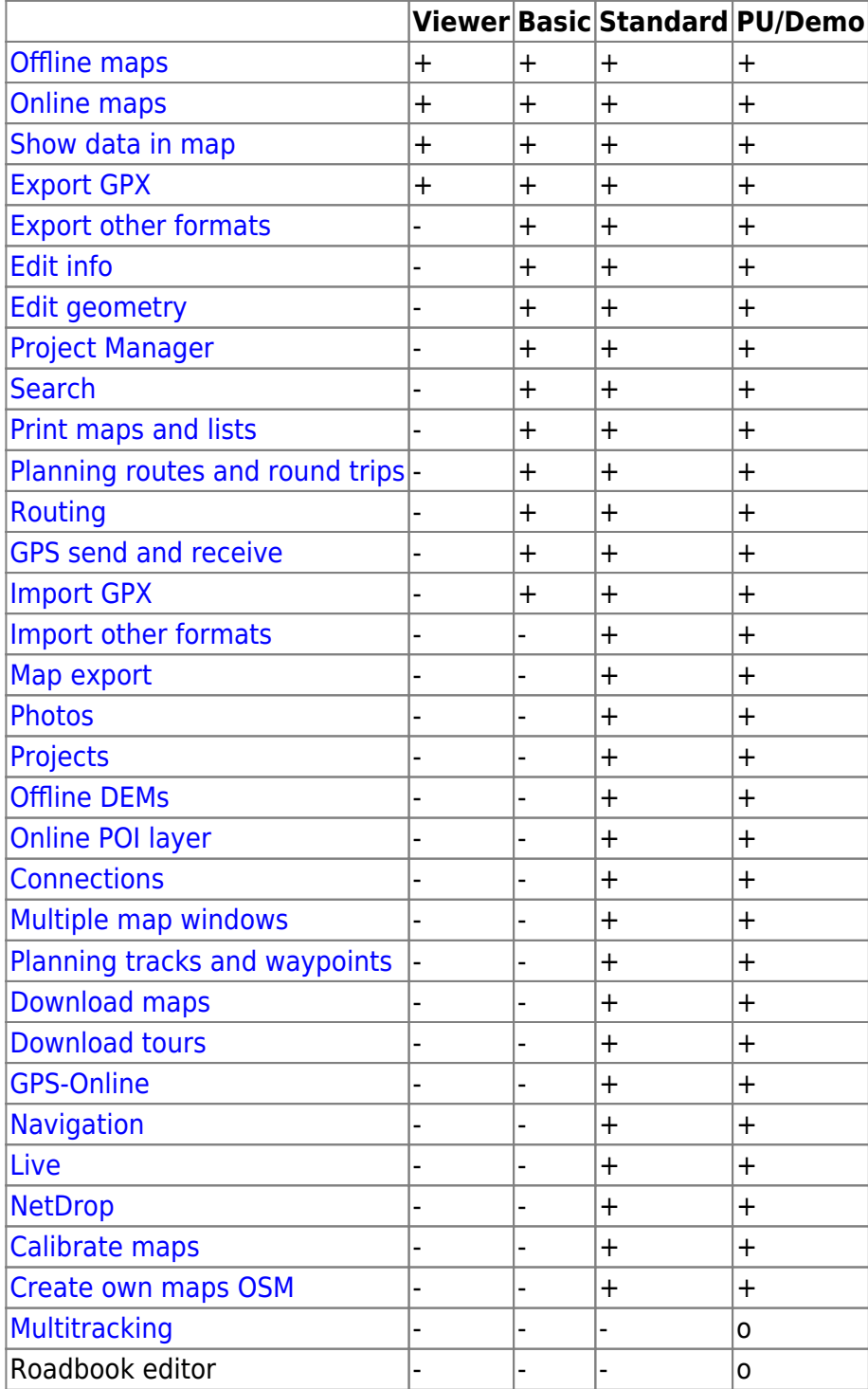

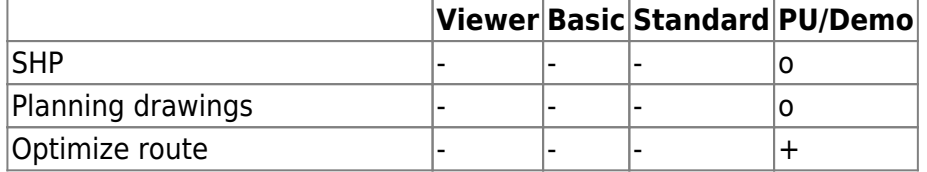

### **Routing**

Additionally, there are various routing options. Routing is not possible in the viewer version. The Demo, Basic, Standard and PU versions contain the Graphhopper and Microsoft Maps routing options within the first year after purchase. Subscription for the following years should be purchased annually.

For a detailled description of all available routing engines see [here.](https://quovadis-gps.com/anleitungen/quovadis-x/doku.php?id=en:40_planning:40_engines)

Google routing and Graphhopper optimization options are not included into QVX license and can be purchased separately.

QV Mobile App can be extended with the Power Extension to include Graphhopper routing.

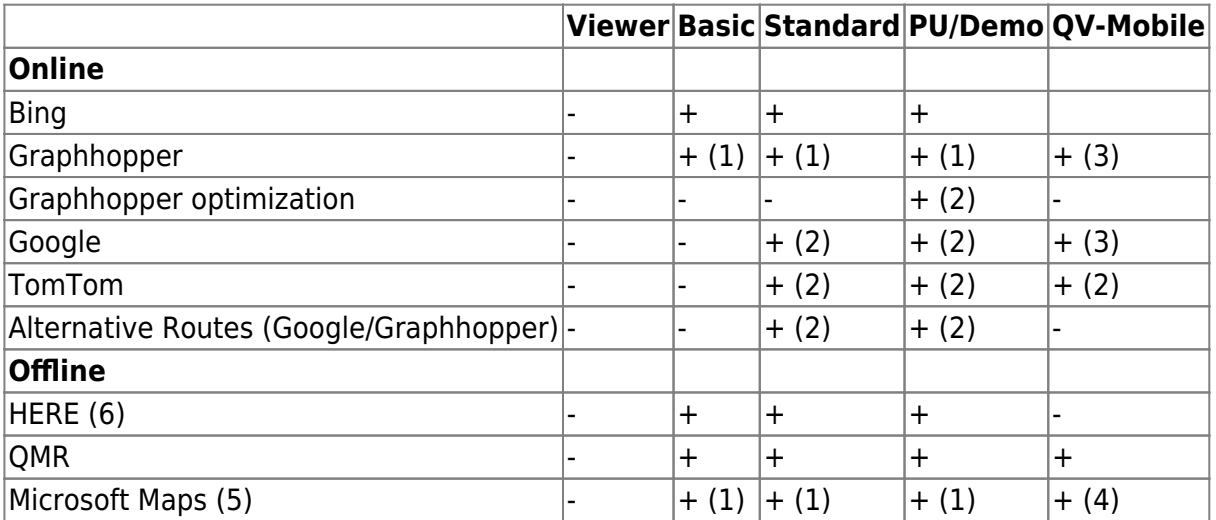

(1) is included in Demo, Basic, Standard and PU within the first year after purchase.

- (2) additionally requires the [S07010 Routing Power User Annual Subscription](https://quovadis-gps.com/Routing-Poweruser-Jahresabo).
- (3) only QVXM-Poweruser.
- (4) QV Mobile App Windows only, not iOS or Android.

(5) only with Windows 10

(6) Windows only, not macOS

#### **Map formats**

QVX cannot read some older map formats which QV7 could. The reason is that this requires thirdparty libraries not available for Windows 64bit or Mac. If you still want to use those older map formats you should keep QV7.

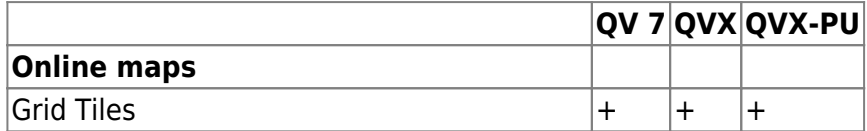

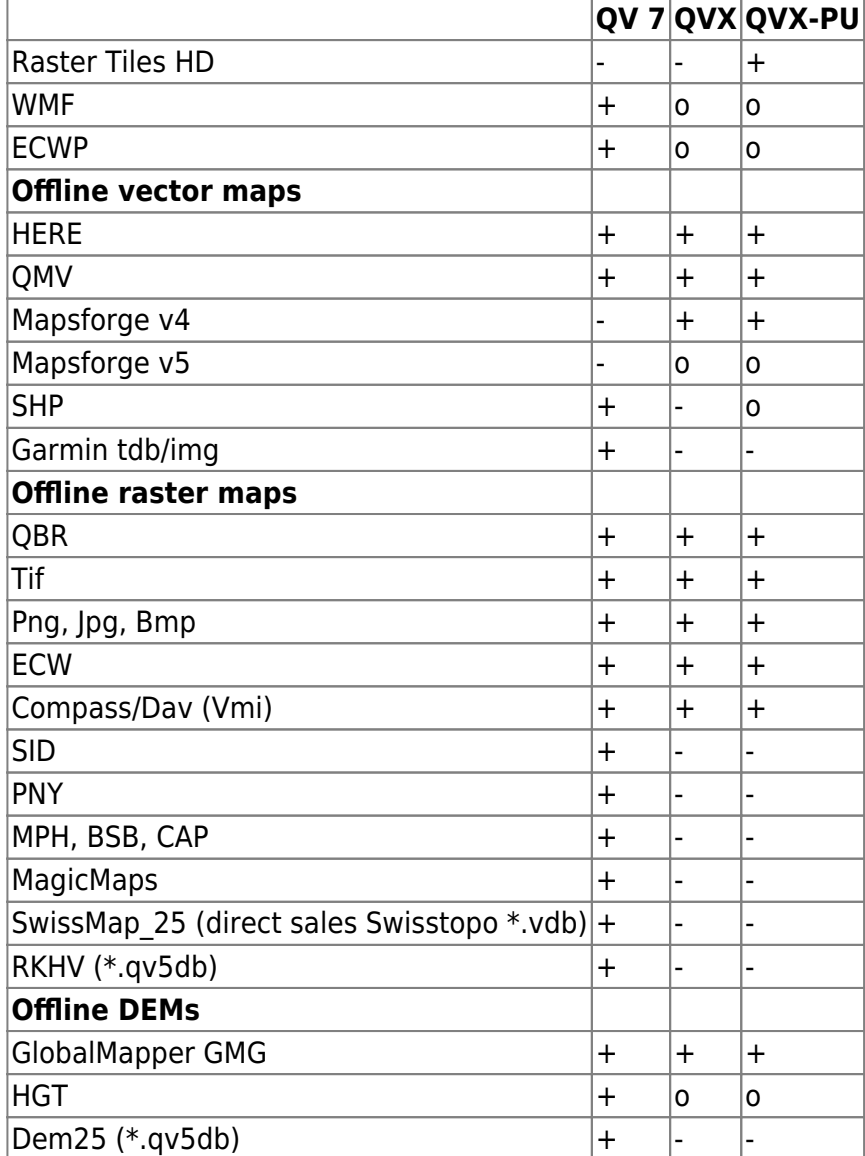

As a workaround to use maps in formats which are no longer supported, they can be exported in QV7 as QMZ. These can then be imported into QVX. See also [here](https://quovadis-gps.com/anleitungen/quovadis-x/doku.php?id=en:32_mapwindow:68_qmz).

#### **Export formats**

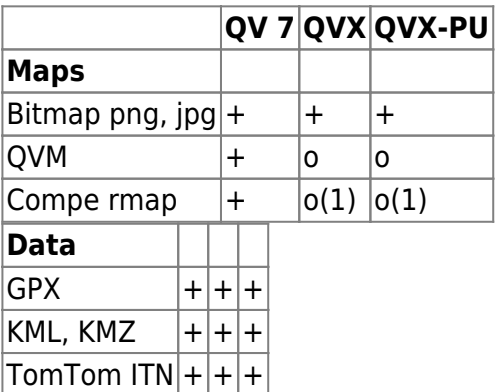

(1) as soon as a 64-bit rmap.dll from Compe is available

#### **Import formats**

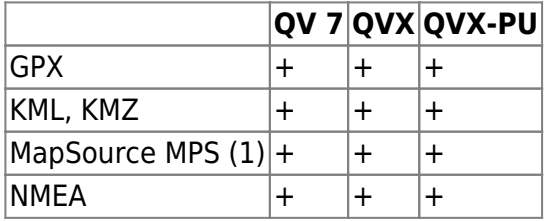

(1) requires GpsBabel

#### **Windows/ Mac version**

All features of QVX-Windows are also available in QVX-Mac, except for the following:

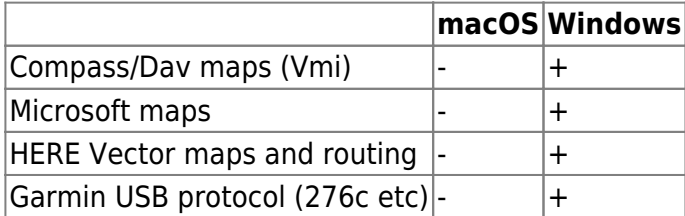

It means:

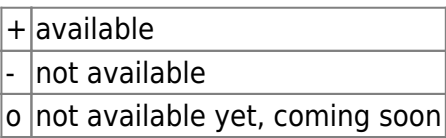

From: <https://quovadis-gps.com/anleitungen/quovadis-x/>- **QuoVadis X GPS Software Wiki**

Permanent link: **[https://quovadis-gps.com/anleitungen/quovadis-x/doku.php?id=en:07\\_functions:start](https://quovadis-gps.com/anleitungen/quovadis-x/doku.php?id=en:07_functions:start)**

Last update: **2024/04/02 17:18**

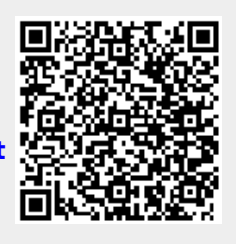